# Liquid Trading Rules

IMPORTANT NOTICE FOR RESIDENTS OF JAPAN: These Trading Rules do not apply to you if you reside in Japan or if you are using or accessing the Services on behalf of an entity that is incorporated, established, or domiciled in Japan. In that case, your account will be opened with Quoine Corporation and the Trading Rules ( $\bar{w}$ 3/ $\nu$ )/ 手数料 provided on the Japanese language version of the Liquid website apply to you.

If you are a Japanese citizen but not resident in Japan, your account is with Quoine Pte. Ltd. and the Trading Rules *set out below apply to you.* 

#### *Effective date: 31 July 2020*

These Trading Rules and any terms expressly incorporated herein ("Rules") form a part of and are incorporated into the Liquid Terms of Use ("Terms of Use") that apply to your access to and use of any Services made available by Quoine. Certain capitalized words and phrases used in these Rules are defined in the Terms of Use.

By clicking a checkbox or a button that contains words such as "I Agree" when presented with these Rules or, if earlier, by accessing or using any Services, you agree to be bound by these Rules.

Please review these Rules periodically to ensure that you understand all the terms and conditions that apply to your access to and use of the Services.

These Rules provide explanations of permitted trading methods, terminology, fees, rules applicable to Leveraged Trades and other important matters so that users can understand the trading of Digital Assets and Derivative Products that can be performed using the Services. Additional matters not addressed in these Rules are set out in the Liquid Support pages, the Developer Tools, and other Quoine Materials.

## 1. TRADING CHANNELS

Orders may be placed only through the methods specified in the Services. However, some Services may not be available from certain devices.

Quoine does not accept orders through customer support, by email, by text message or messaging applications, through social media services, by telephone, or by any other method not approved by Quoine.

### 2. TRADING PAIRS

A "Currency" refers to a specific Fiat Currency or Digital Asset (or in the case of a Derivative Product, the instrument derived from a Digital Asset). A "Trading Pair" is a set of two Currencies, displayed side by side, that may be traded in a Trade.

Each Trading Pair, as shown on the Site, indicates the amount of Currency displayed on the right side of the Currency Pair that is necessary to acquire one unit of the Digital Asset on the left side of the Trading Pair. For example, ETH/BTC indicates the amount of BTC necessary to purchase one ETH and BTC/USD indicates the amount of USD necessary to purchase one BTC.

The Trading Pairs available to you for trading are visible on the Site after you log in.

## 3. TRADING OVERVIEW

Various types of trading are available through the Services, including:

- spot trading;
- margin trading; and
- trading of Derivative Products.

As of the date of these Trading Rules, the Derivative Products consist of:

- Liquid Infinity, which refers to leveraged contract-for-difference (CFD) trading ("Infinity"); and
- Liquid Perpetuals, which refers to the trading of perpetual contracts based on an underlying index and the associated swapping of cash-flows between users with long and short positions ("Perpetuals").

In spot and margin Trades, Digital Assets are actually bought and sold. In Infinity and Perpetuals Trades, Digital Assets are not actually bought and sold due to the fact that these are derivative products that are cash‐settled.

Additional details of spot trading, margin trading, and Derivative Products are set out in the Quoine Materials for informational purposes only and may be updated from time to time by Quoine at its discretion.

## 4. ORDER TYPES

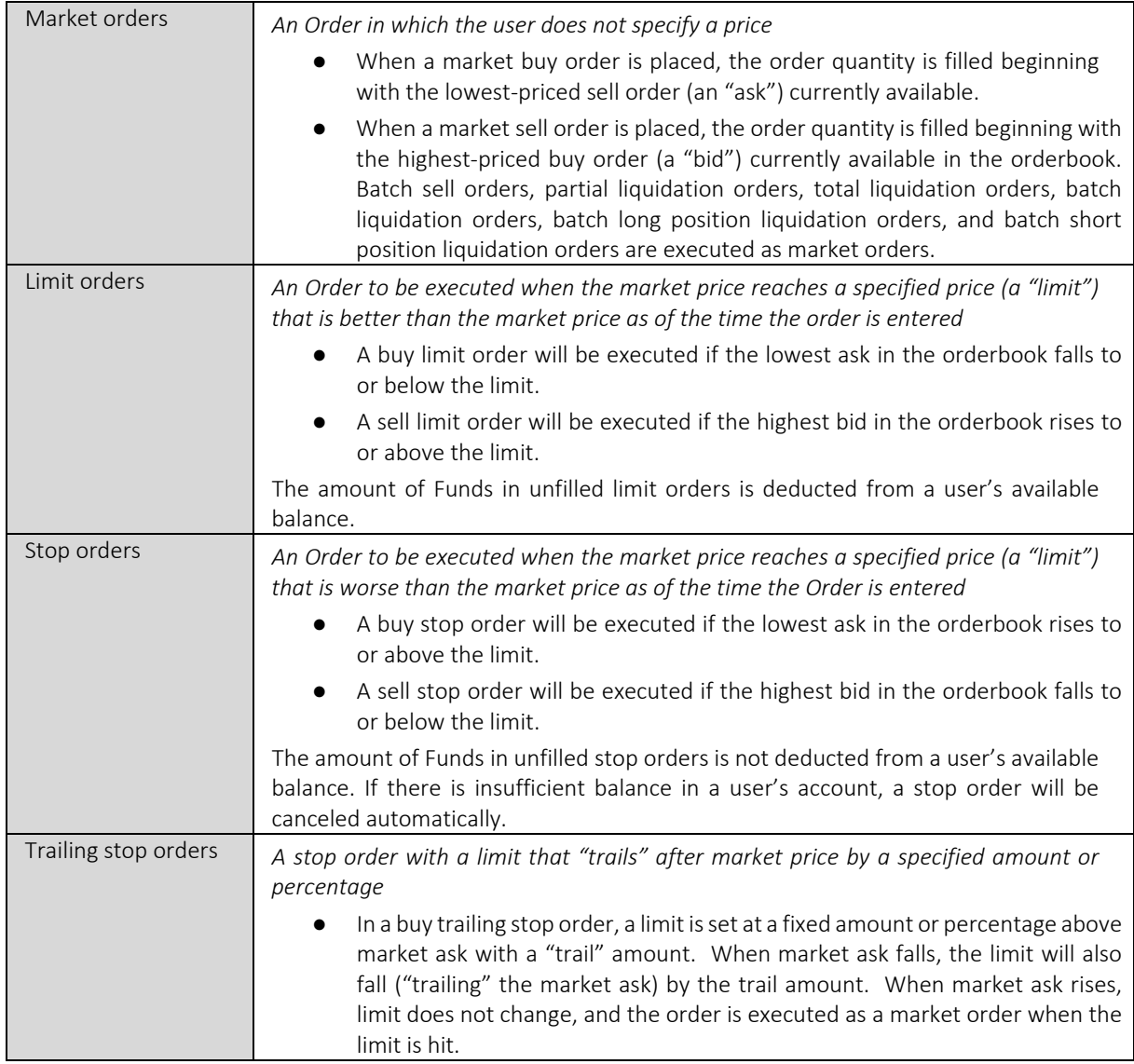

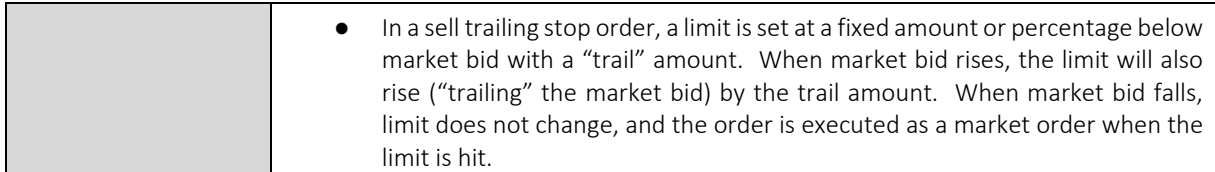

## 5. OTHER TERMS

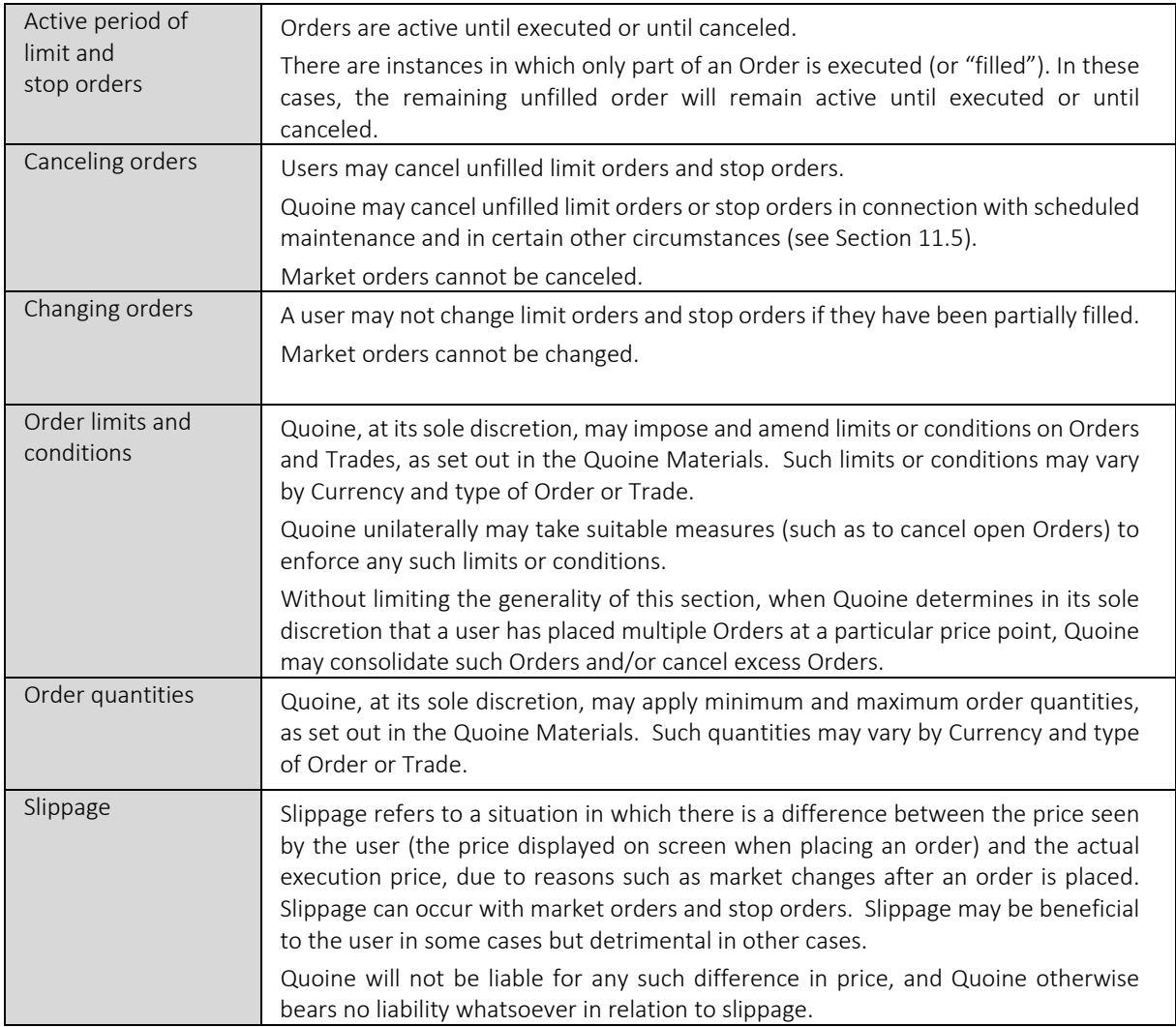

## 6. LEVERAGED TRADES

A "Leveraged Trade" refers to any Trade in which a user deposits margin with Quoine as collateral and engages in a Trade for an amount multiple times larger than the margin. Leverage Trades include Trades made through the margin trading and Derivative Product features of the Services.

Certain details of Leveraged Trades are set out in the Quoine Materials and may be changed at Quoine's discretion. It is important for users to visit the Site to view the details currently applicable to each type of Leveraged Trade. By placing an Order to execute a Leveraged Trade, you represent and warrant that you have read the Quoine Materials and that you understand all relevant details of the applicable type of Leveraged Trade.

## 7. LEVERAGED TRADE TERMINOLOGY

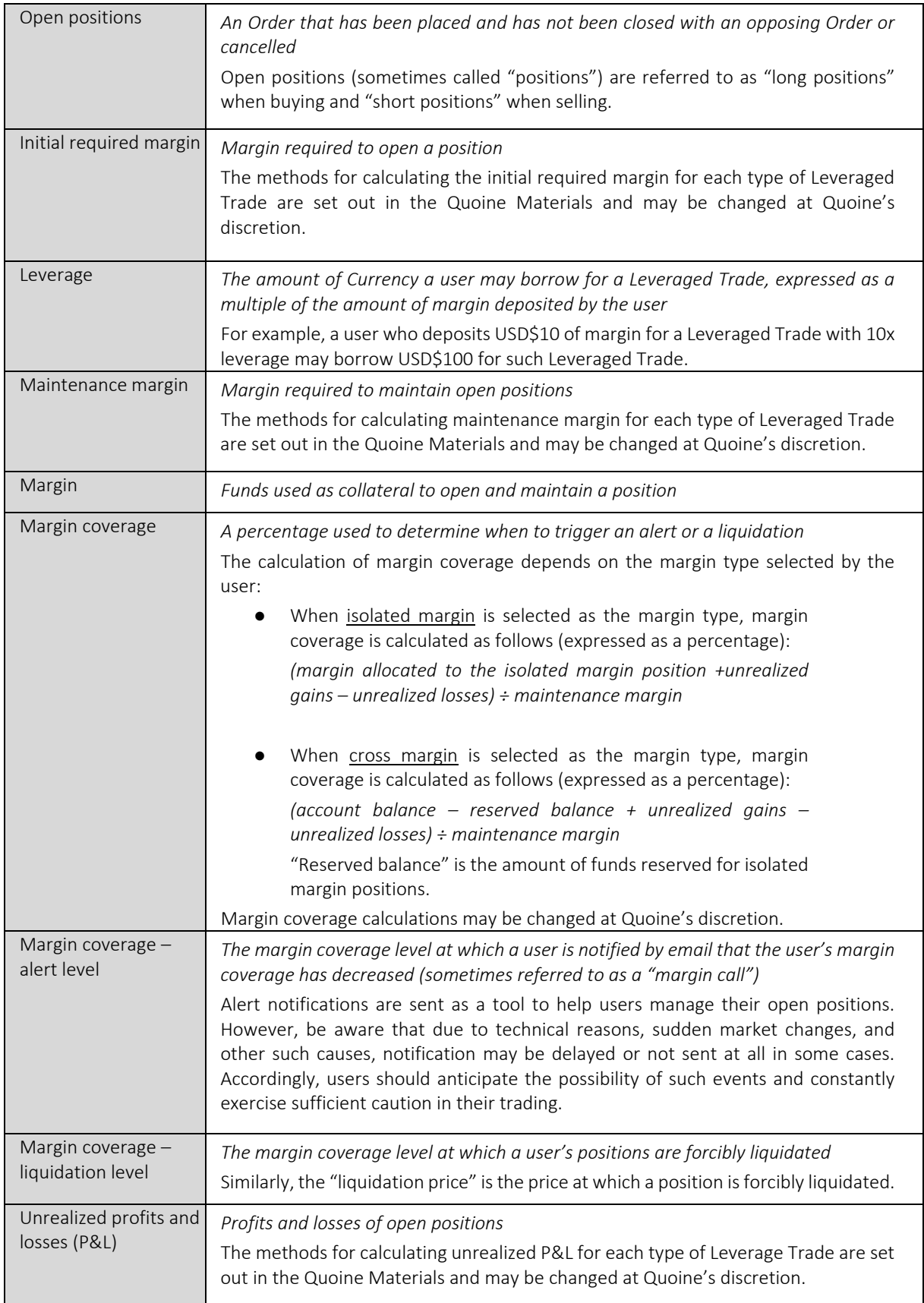

## 7.1 ADVANCED TRADING OPTIONS

Advanced trading options such as the following may be available for certain types of Leveraged Trades:

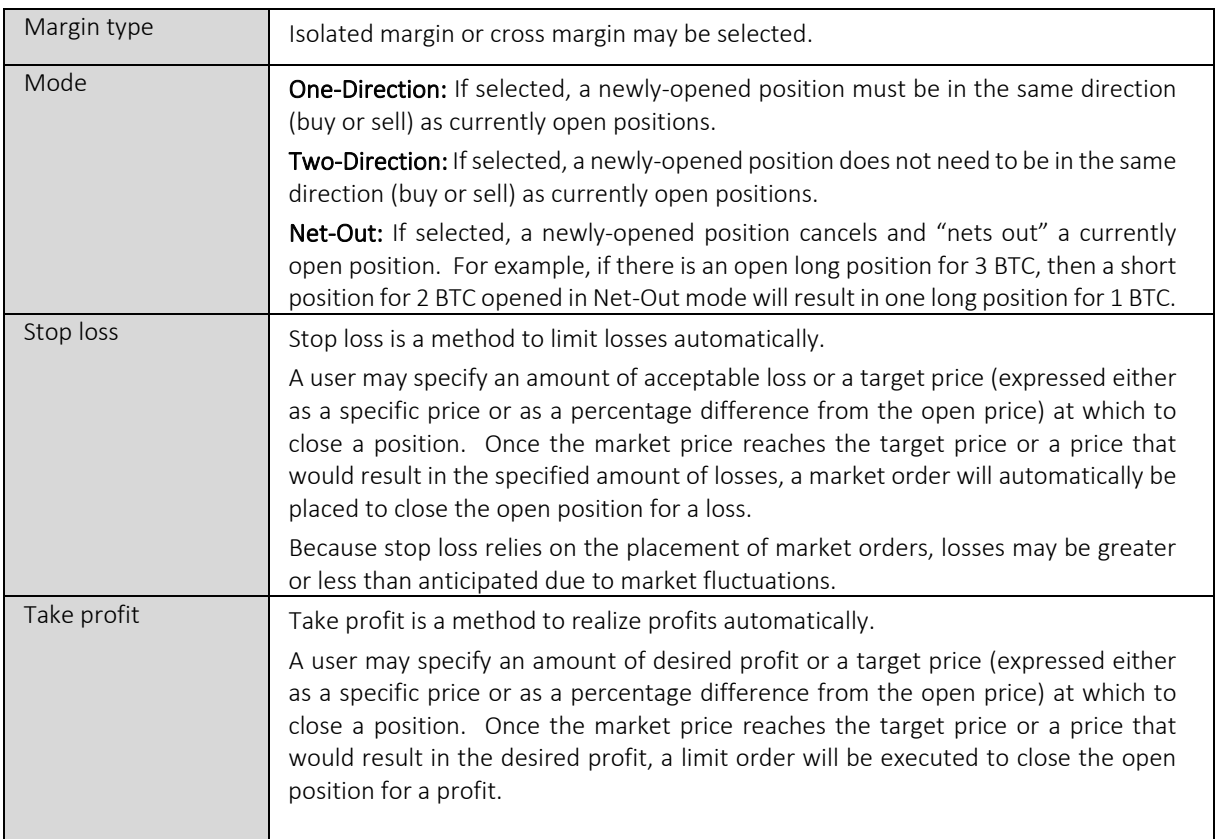

### 7.2 Funding Leveraged Trades

Margin must be deposited ("posted") before placing any new Order in a Leveraged Trade.

To open a position, the deposited margin must be equal to or greater to the initial required margin calculated at the time the position is opened. To maintain an open position, margin coverage must exceed the maintenance margin. With respect to an isolated margin position, the user may increase the amount of margin allocated to the isolated margin position from time to time at the user's discretion.

Margin can be deposited using any Fiat Currency supported by Liquid or certain Digital Assets. When depositing margin using certain Digital Assets, the value of the Digital Assets may be reduced by a certain percentage for purposes of calculating maintenance margin and initial required margin (sometimes referred to as a "haircut"), as set out in the Quoine Materials.

#### 7.3 Liquidation

Open positions will remain open indefinitely until they are closed or liquidated. An open position is liquidated by performing an opposing trade for an equal amount.

The liquidation method differs by type of Leveraged Trade, as set out below and described in further detail in the Quoine Materials.

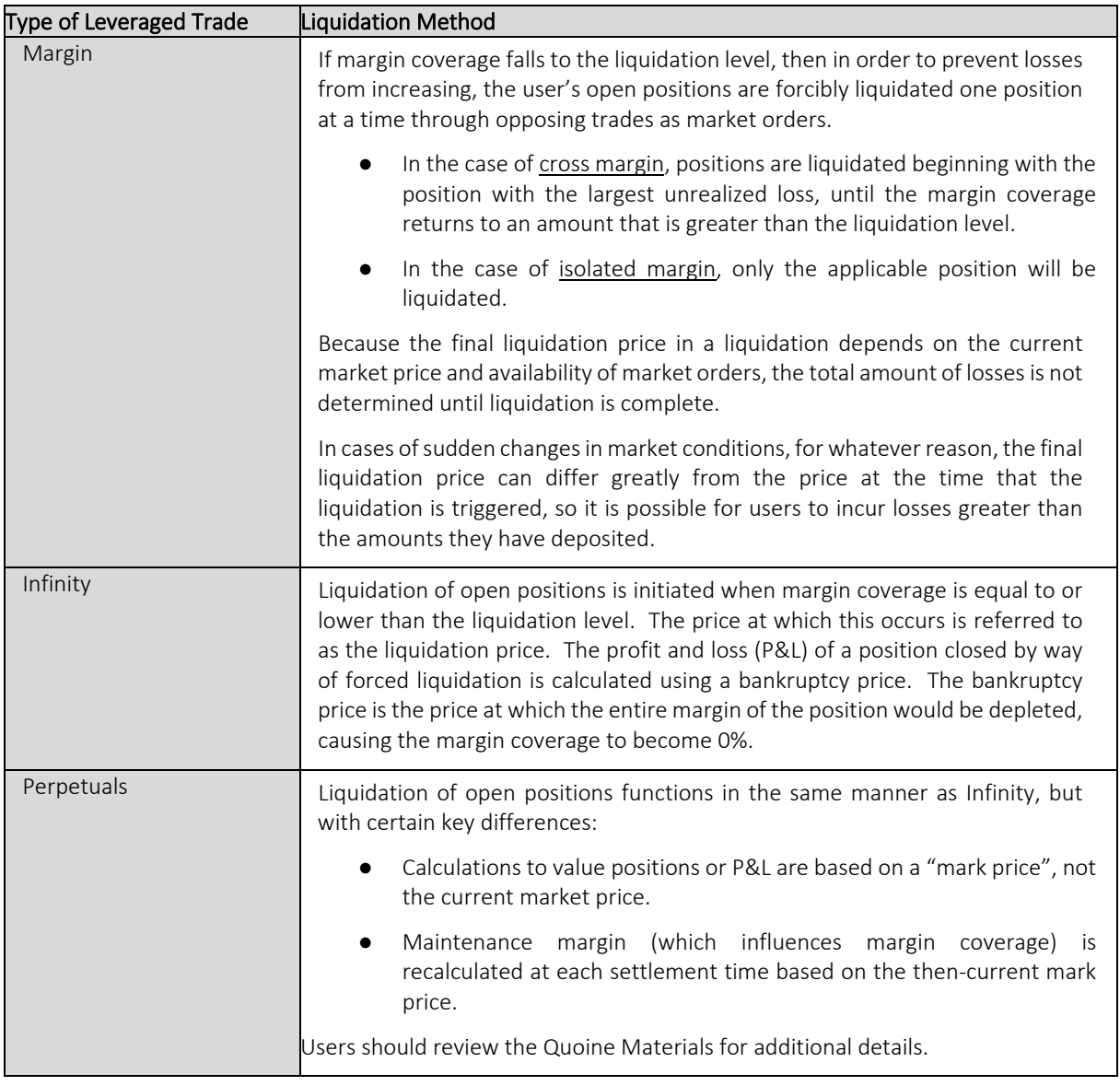

Fees: Additional fees may be charged upon liquidation, as set out on the "Fees" page of the Site.

System errors: If procedures for liquidation trades cannot be performed due to system, technical or other issues, there is a risk of users incurring losses that are greater than anticipated or greater than the amount deposited by them. In such cases, Quoine bears no liability to compensate for losses incurred by users.

Liquidation level and alerts: When the margin coverage has fallen to the alert level, Quoine will send a warning email to the user's registered email address. Alert notifications are sent as a tool to help users manage their open positions. Quoine bears no liability whatsoever in cases where notification is delayed or not sent at all due to technical reasons, sudden market changes, or other causes.

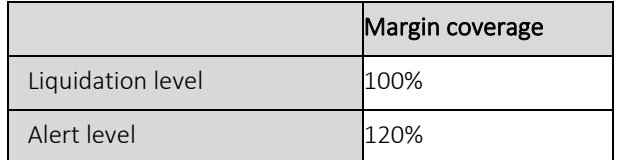

The liquidation level and alert level for each type of Leveraged Trade may be changed at Quoine 's discretion.

Negative balances: You agree to promptly pay any negative balance that arises as a result of liquidation of your open positions, system errors, or any other reason. If you fail to pay such balance promptly, you hereby authorize Quoine to deduct Digital Assets from your Liquid Account, if any, to satisfy any such negative balance.

#### 7.4 Cross‐trading

Cross‐trading means holding both the long position and the short position. This is not possible under default settings, but users can specify settings to allow for cross-trading. When engaging in cross-trades, the maintenance margin for both the long position and short position are necessary.

Users must note that cross‐trades incur financing fees for both the long position and short position, and therefore may lack economic rationale.

### 8. BUY AND SWAP

For the convenience of users, simplified "Buy" and "Swap" tools are available as part of the Services. Users may choose to purchase a supported Currency in exchange for a pre-agreed amount of funding Currency. Users' contracting counterparty in Buy and Swap deals will be Quoine. Eligible users can choose to deal on the most recent quote presented by the Buy and Swap tools. Quotes are purely indicative and for reference purposes only. Buy and Swap deals may be executed at the quoted price or better. There is no warranty or guarantee that a deal will be executed through the Buy and Swap tools notwithstanding presentation of a quote. For avoidance of doubt, Buy and Swap deals are "Trades" for purposes of these Trading Rules and the Terms of Use.

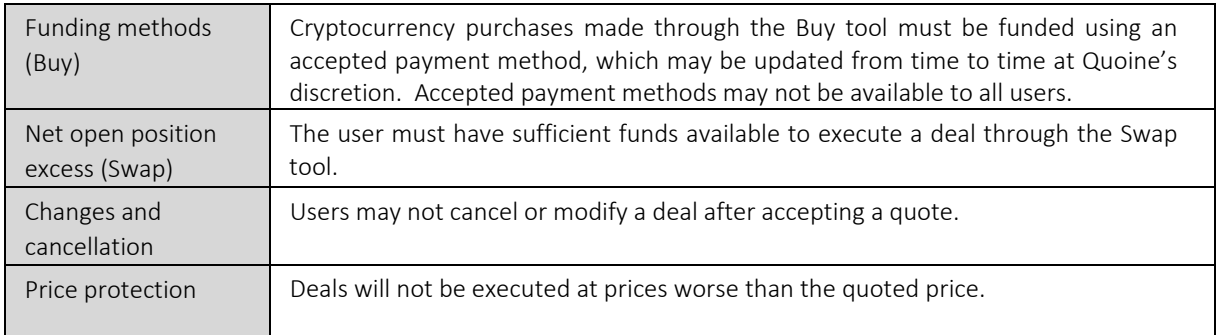

## 9. TRADING FEES, CHARGES, AND REBATES

Trading fees, charges and rebates, as adjusted from time to time at Quoine's discretion, are shown on the "Fees" link on the Site.

## 10. SYSTEM MAINTENANCE

During scheduled or unscheduled system maintenance, availability of the Services will be affected and Trades cannot be performed. You acknowledge that adverse price movements in your Digital Assets are possible before and after system maintenance is carried out. You must manage your positions with appropriate risk control. Quoine will use reasonable efforts to provide notice prior to performing scheduled system maintenance. Quoine may cancel unfilled limit orders or stop orders in connection with system maintenance.

## 11. MARKET INTEGRITY

#### 11.1 Prohibited Trading Activity

The types of trading activity set out below are prohibited (collectively, "Prohibited Activities" and each a "Prohibited Activity"). When Quoine determines in its sole discretion that a user is engaged in such activity, Quoine may suspend or terminate the user's account and freeze and/or appropriate funds(both Fiat Currency and Digital Assets) within the user's account as compensation for costs, losses, expenses and any other damage suffered by Quoine or any of its other users.

- Churning: Placing both buy and sell orders at the same (or similar) prices to increase the price by attracting more traders.
- Pumping and dumping: Large-scale buying of a Digital Asset for the purpose of attracting other buyers, inflating market price, and then selling the Digital Asset at such inflated prices.
- Ramping: Artificially raising the price of a Digital Asset to give the impression of trading volume and/or price increase.
- Wash trading: Simultaneously selling and buying the same Digital Asset to create artificial activity in the market.
- Quote stuffing: Entering and withdrawing large quantities of Orders in a short space of time in an attempt to affect the market, thereby gaining an advantage over slower market participants. This may include the use of high frequency trading programs. (Note: High frequency trading is not, in itself, prohibited and thus any action by Quoine would be taken in light of the nature and pattern of such trading.)
- **Spoofing:** Entering one or more Orders that either create a new best bid or offer or add significantly to the liquidity displayed at the existing best bid or offer and then, during the lifespan of such Order or shortly after cancellation, executing a Trade by placing an Order on the opposite side of the market.
- Layering: Entering multiple Orders on one side of the market at multiple price tiers causing the midpoint of the spread to move away from those multiple orders and executing a Trade by placing an Order on the opposite side of the market.
- Front-running: Entering an Order on the basis of advance, non-public knowledge of a large pending transaction that will influence the price of the applicable Digital Asset.
- Stub quotes: Entering an Order at a price that Quoine in its sole discretion determines is significantly different from prices that would reasonably be expected in an orderly market at the time of Order entry.
- Market manipulation and other prohibited activities: Any other trading activity on the part of a user that in Quoine's sole discretion does, or is intended to, interfere with a free, fair and transparent market for all Quoine users, create a false market, control or manipulate the price or trading volume of a Digital Asset, interfere with Quoine 's normal market operations, or assist with any such activities.

#### 11.2 Circuit Breakers

Quoine may employ "circuit breakers" on selected Trading Pairs. A circuit breaker is triggered if a Currency's price moves a significant percentage up or down in a short timeframe, resulting in the temporary halting of trading of the applicable Trading Pair. The trigger is normally set at a 40% movement (up or down) from trading activity within the previous 15 minutes. Circuit breakers and the trigger level(s) are set at Quoine's discretion and are not visible to users.

#### 11.3 Order Cancellation and Trade Reversal

Without limitation to any provision of these Trading Rules or the Terms of Use, Quoine may correct, reverse, or cancel any Order, Trade, transfer, or other transaction or activity if:

- required by any applicable law or regulation;
- such Order or Trade contains an obvious error with respect to price, quantity, or other parameters;
- such Order was placed by a user who Quoine determines has, intentionally or unintentionally, engaged in Prohibited Activities or otherwise violated these Trading Rules or Terms of Use, regardless of whether

the Order being cancelled is directly related to such Prohibited Activity or violation;

- such Order or Trade is placed or executed at a price that Quoine in its sole discretion determines is significantly different from prices that would reasonably be expected in an orderly market; or
- Quoine determines such cancellation is required for technical reasons, including without limitation system or operational issues.

At its discretion Quoine may, instead of reversing any such Trade, restore the affected users' account balances to the state existing immediately prior to the execution of such Trade.

## 12. GOVERNING LANGUAGE

The governing language of these Rules is English. Any other language translation is provided for convenience only. The "Trading Rules" (取引ルール/手数料) written in Japanese available on the Japanese language version of the Liquid website are not a translation of these Rules and are only applicable to users who are resident in Japan.